### 2015 SISG Bayesian Statistics for Genetics R Notes: Multiple Testing

Jon Wakefield Departments of Statistics and Biostatistics, University of Washington

2016-07-26

K ロ ▶ K 個 ▶ K 할 ▶ K 할 ▶ 이 할 → 9 Q Q →

Simulate  $m = 100$  p-values and fix 5 to be quite small.

```
set.seed(254)
m < -100alpha \leftarrow 0.05
p <- runif(m)
expp \le - \text{seq}(1, m) / (m + 1)p \leftarrow sort(p)p[1:5] <- c(2e-04, 5e-04, 0.001, 0.002, 0.01)
```
**KORK ERKER ADAM ADA** 

Histogram of p-values is uninformative. . .

```
par(mfrow = c(1, 1))hist(p, main = "")
```
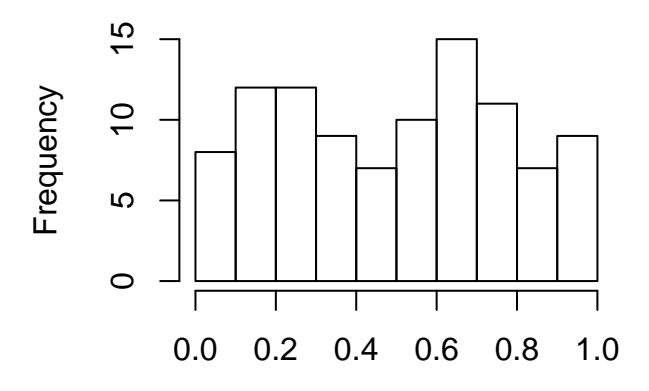

K ロ ▶ K 個 ▶ K 결 ▶ K 결 ▶ │ 결 │ K 9 Q Q

```
plot(exp, p, xlim = c(0, 1), ylim = c(0, 1), ylim = c(0, 1), ylabel = "Observed p",xlab = "Expected p")abline(h = 0.05/m, col = "blue")
abline(h = 1/m, col = "red")abline(a = 0, b = 1)# points(expp,alpha*seq(1,m)/m,pch=25)
lines(expp, alpha * seq(1, m)/m, col = "green")
legend("topleft", legend = c("Bonferroni 5%", "EFD=1",
    "FDR 5%"), col = c("blue", "red", "green"), bty = "n",
   1wd = 2
```
**KORK ERKER ADA ADA KORA** 

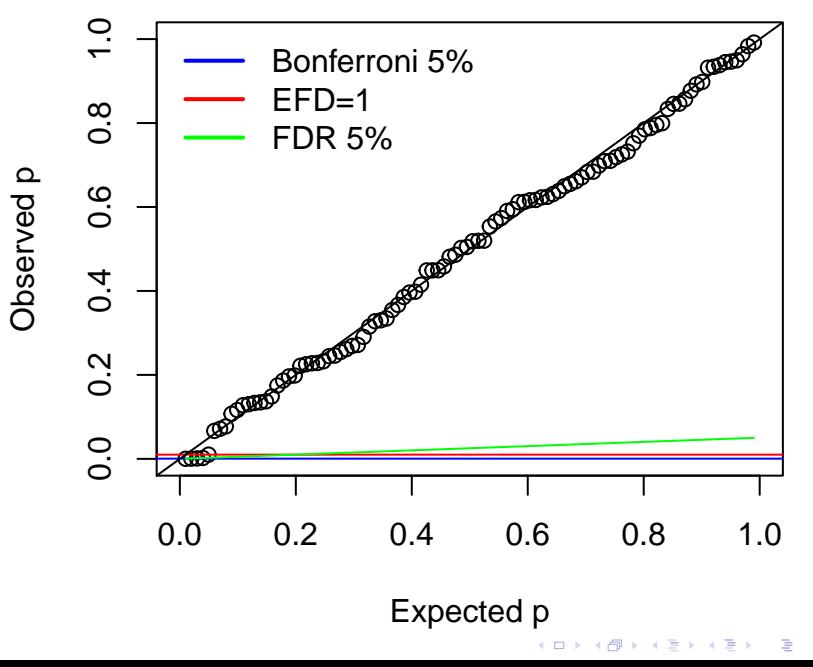

 $2990$ 

```
plot(exp, p, xlim = c(0, 0.1), ylim = c(0, 0.1), ylab = "Observed p",xlab = "Expected p")abline(h = 0.05/m, col = "blue")
abline(a = 0, b = 1)abline(h = 1/m, col = "red")# points(expp,alpha*seq(1,m)/m,pch=25)
lines(expp, alpha * seq(1, m)/m, col = "green")
legend("topleft", legend = c("Bonferroni 5%", "EFD=1",
    "FDR 5%"), col = c("blue", "red", "green"), bty = "n",
   1wd = 2
```
**KORK ERKER ADA ADA KORA** 

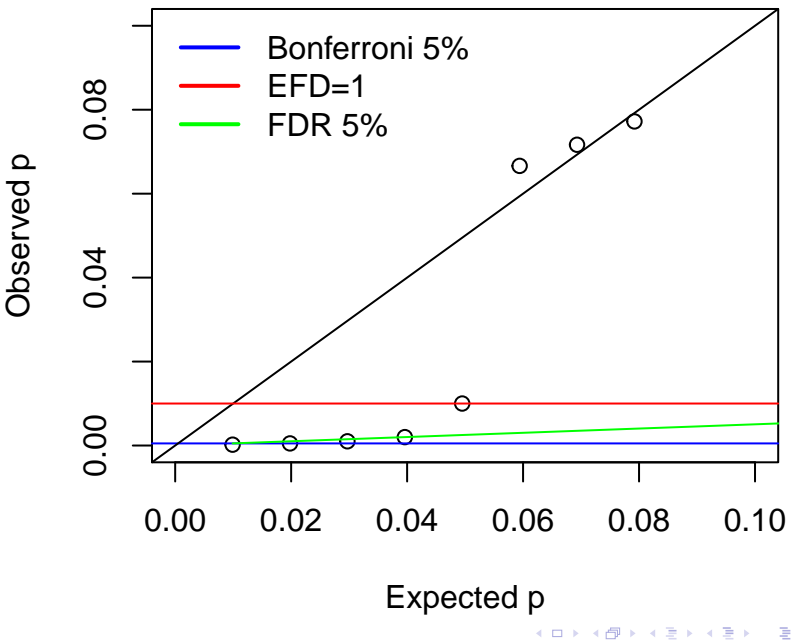

 $299$ 

```
ymax <- max(-log10(p), -log10(0.05/m), -log10(1/m))
plot(-log10(expp), -log10(p), ylim = c(0, ymax), xlab = "-log10(expected)",
   ylab = "-log10(observed)")abline(h = -log10(0.05/m), col = "blue") # Bonf
abline(h = -log10(1/m), col = "red") # EFD=1
abline(a = 0, b = 1)# points(-log10(expp),-log10(alpha*seq(1,m)/m),pch=25)
lines(-log10(expp), -log10(alpha * seq(1, m)/m), col = "green")
legend("bottomright", legend = c("Bonferroni 5%", "EFD=1",
    "FDR 5%"), col = c("blue", "red", "green"), bty = "n",
   1wd = 2
```
Evaluate the number passing each condition

```
sum(-log10(p) > -log10(0.05/m)) # Bonferroni
## [1] 1
sum(-log10(p) > -log10(1/m)) # EFD=1
## [1] 4
li <- seq(1, 100) * 0.05/m
cond <- rep(0, m)
for (i in 1:m) {
    if (p[i] < li[i]) {
        cond[i] \leftarrow 1
    }
}
sum(cond) # FDR
## [1] 3
```
**KORK ERKER ADA ADA KORA** 

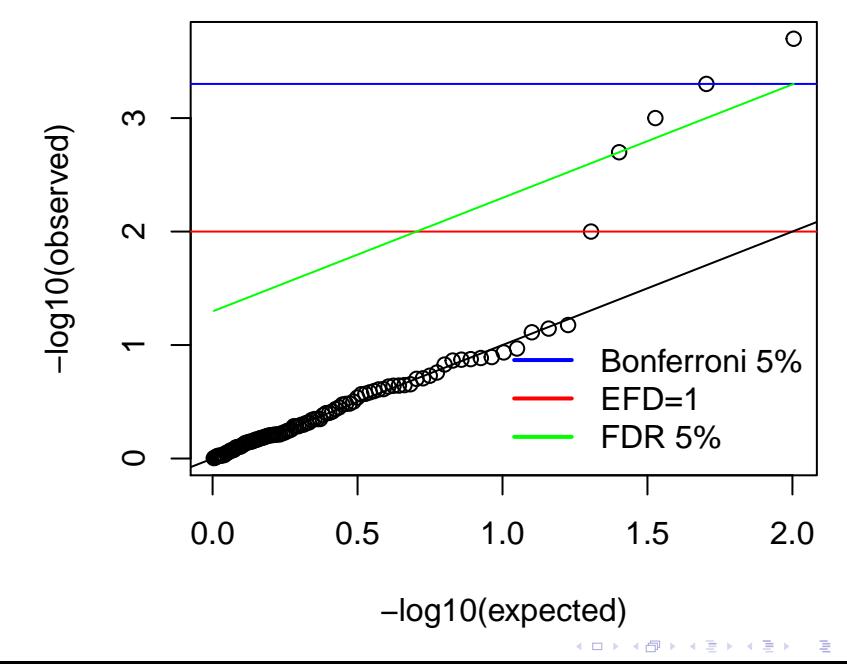

 $299$